# **supervision réseau social - Evolution #14446**

# **Paramétrer le debug phpcas convenablement**

17/12/2015 14:43 - Arnaud FORNEROT

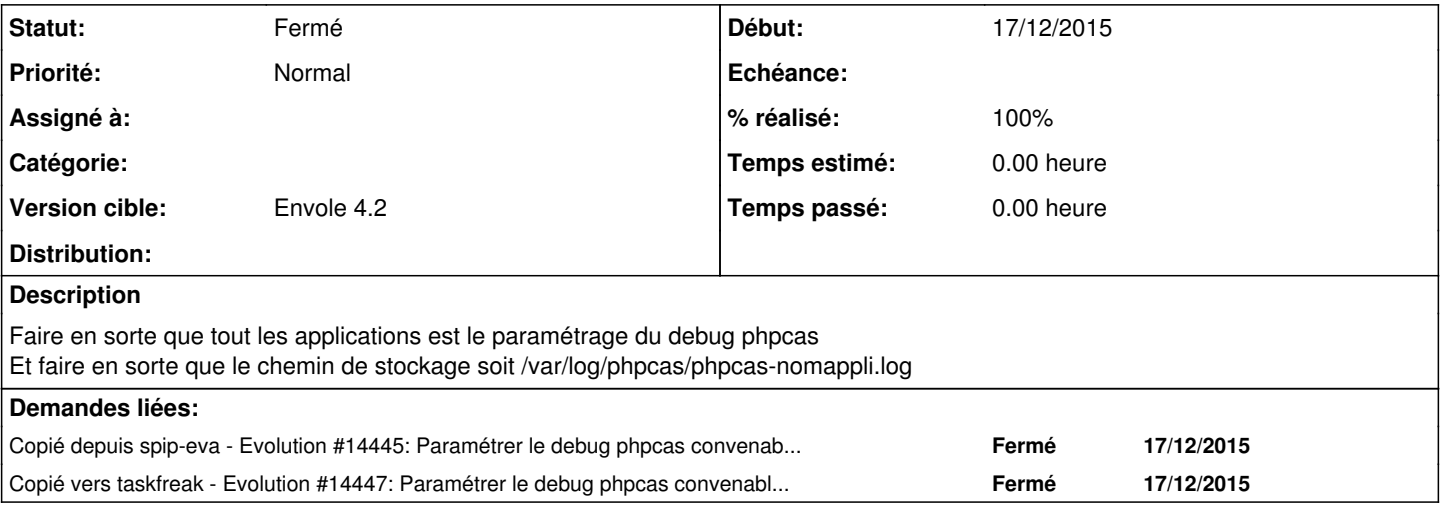

#### **Révisions associées**

#### **Révision 993a8430 - 03/02/2016 14:34 - Lucas Francavilla**

debug phpCAS fixes #14446

### **Révision 581423fb - 03/02/2016 14:40 - Lucas Francavilla**

debug phpCAS refs #14446

## **Historique**

## **#1 - 03/02/2016 14:55 - Lucas Francavilla**

*- Statut changé de Nouveau à Résolu*

*- % réalisé changé de 0 à 100*

Appliqué par commit [993a84304fd0c9d2488b02f154a851e250c1ffe5](https://dev-eole.ac-dijon.fr/projects/sap/repository/revisions/993a84304fd0c9d2488b02f154a851e250c1ffe5).

# **#2 - 14/03/2016 09:34 - Arnaud FORNEROT**

*- Statut changé de Résolu à Fermé*